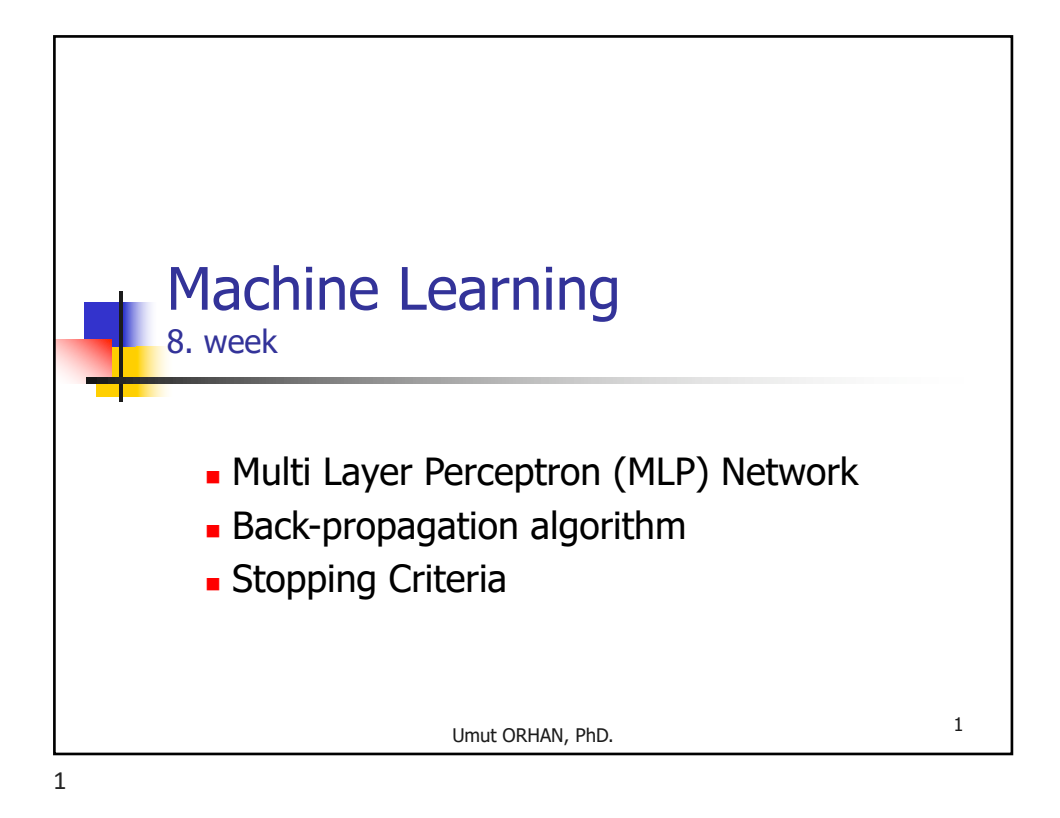

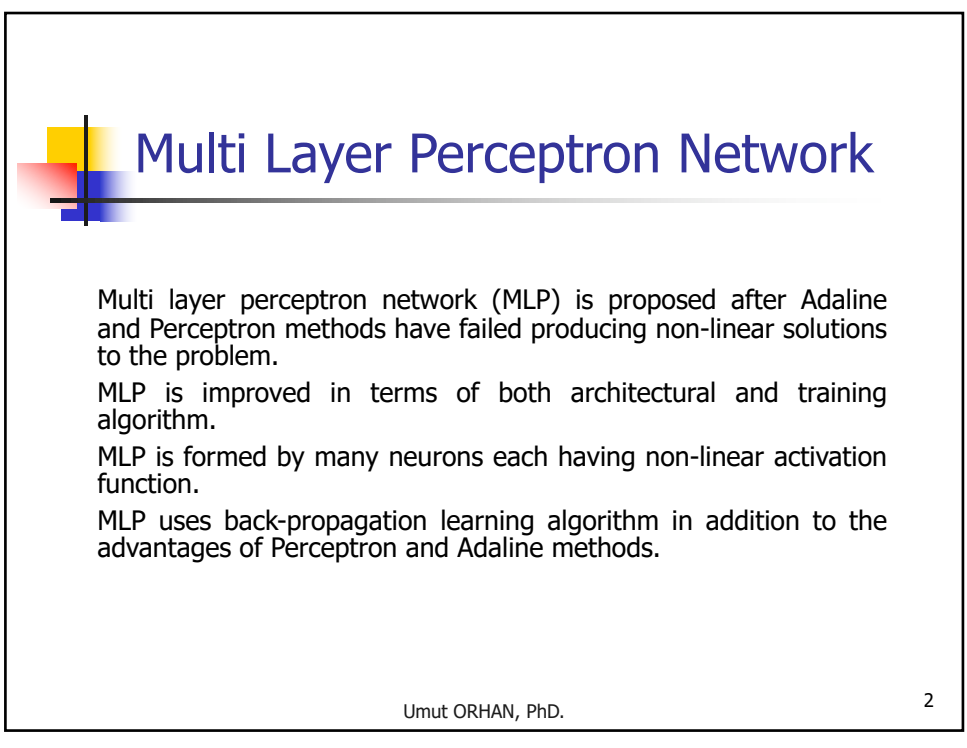

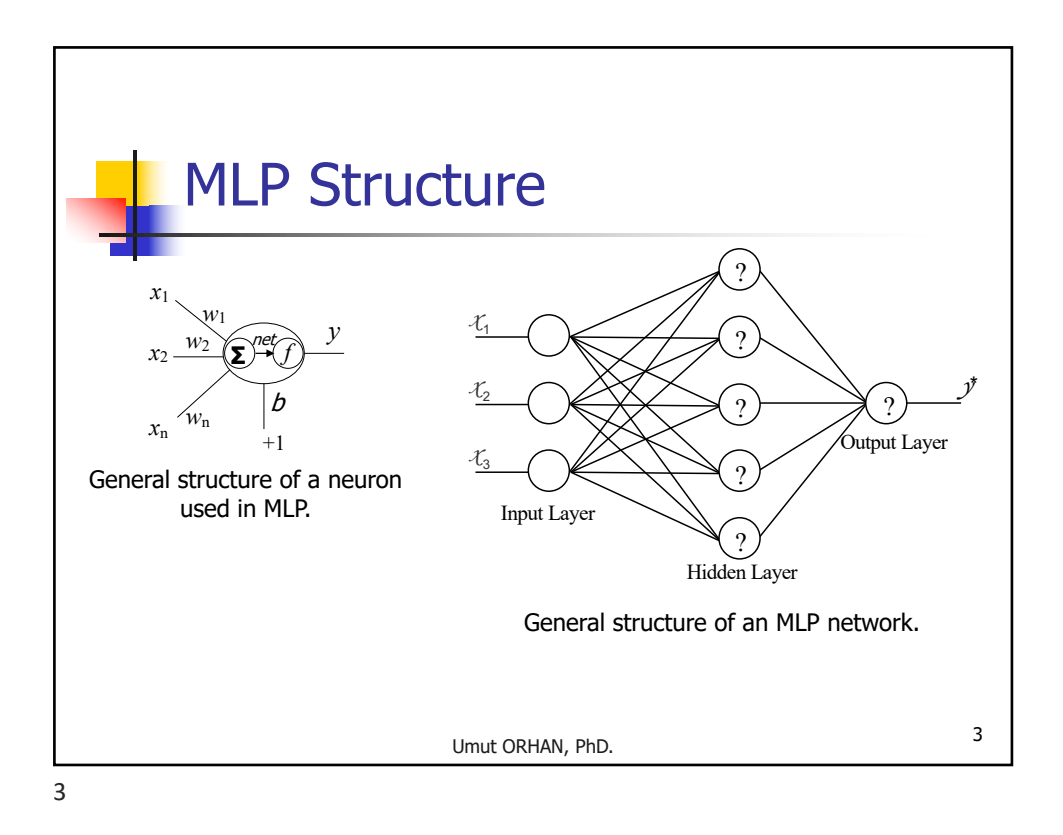

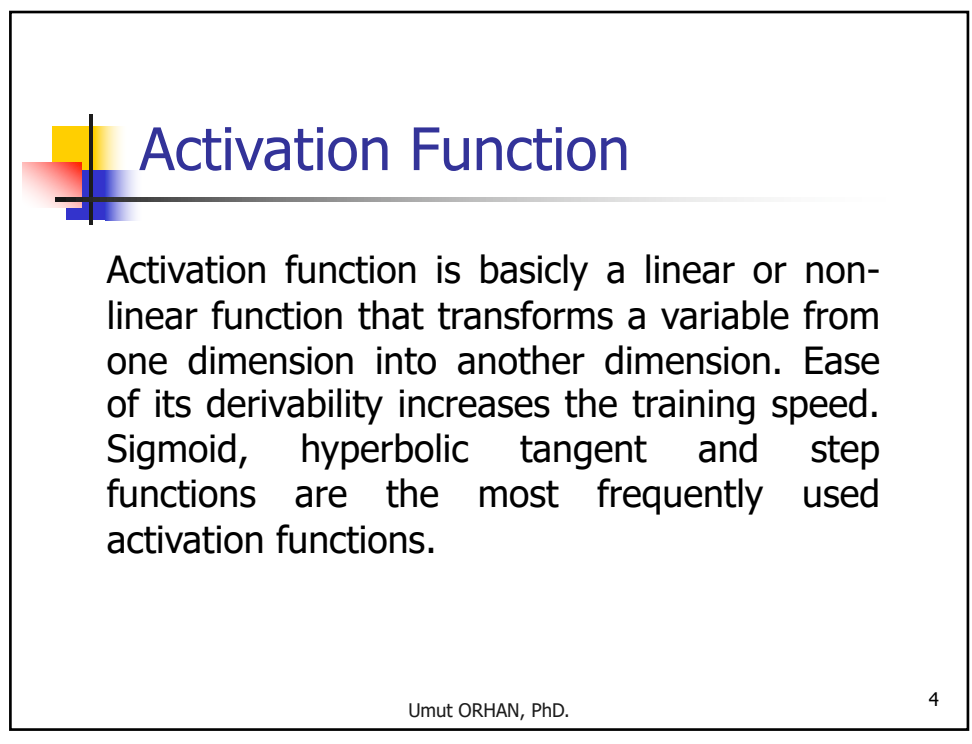

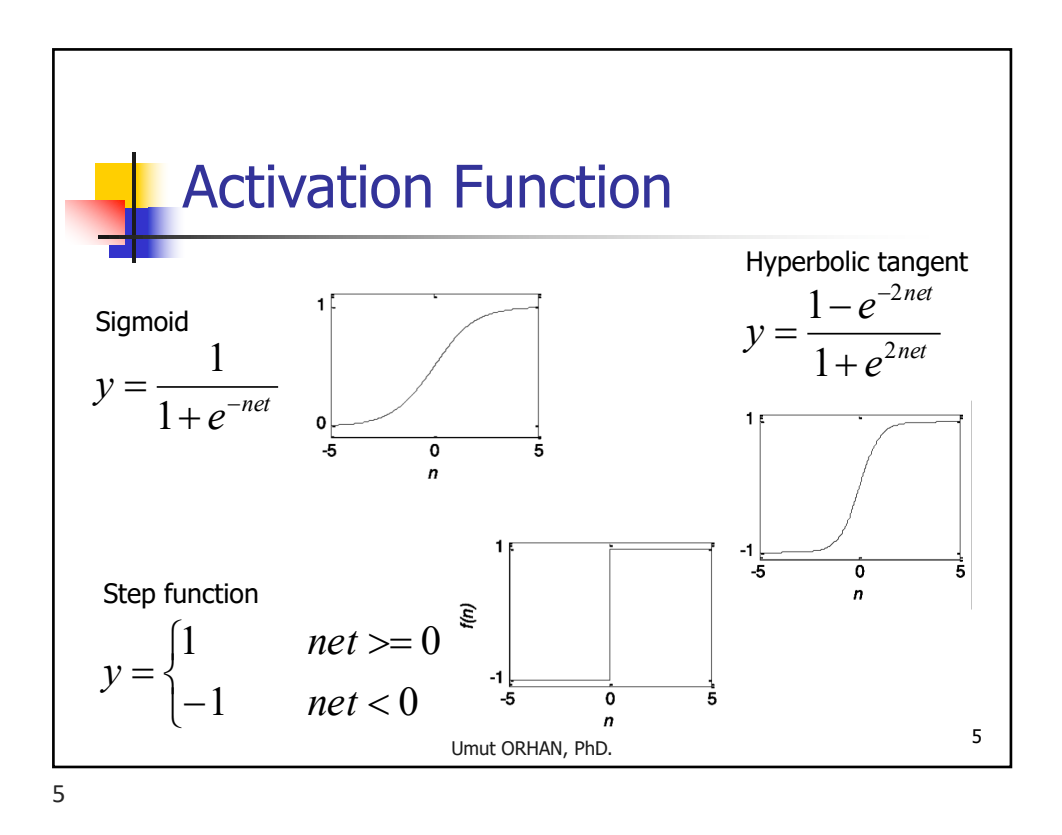

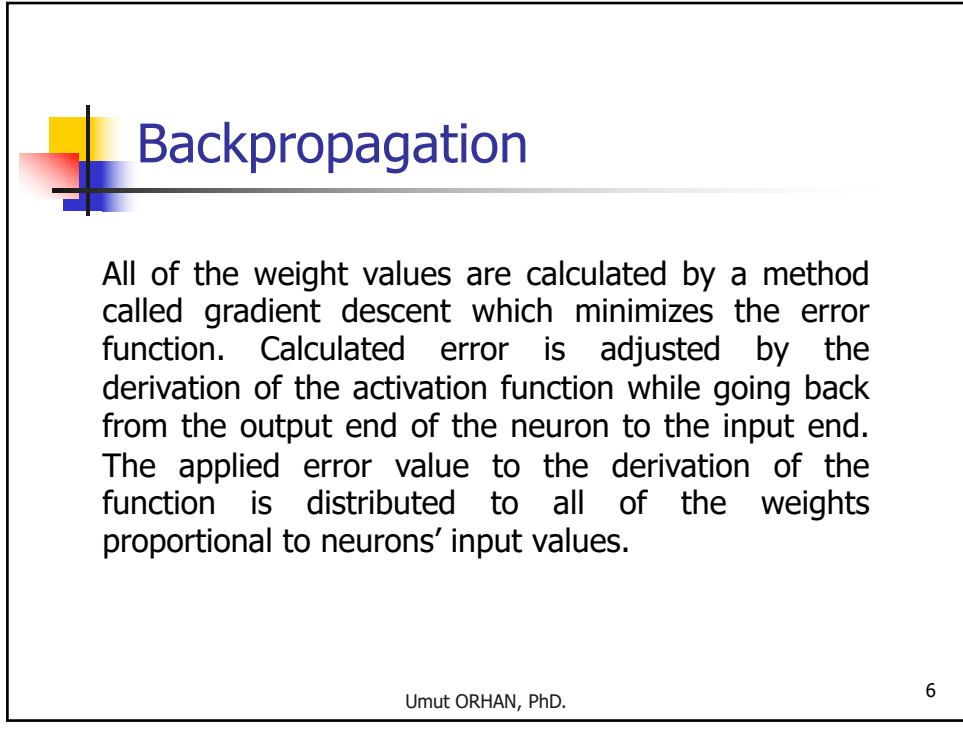

**Backpropagation**  
\n
$$
E = \frac{1}{2} \sum_{j} e_{j}^{2} = \frac{1}{2} \sum_{j} (d_{j} - y_{j})^{2}
$$
\n
$$
\Delta w_{ij} = -\eta \frac{\partial E}{\partial w_{ij}} = -\eta \left[ \frac{\partial E}{\partial y_{j}} \right] \left[ \frac{\partial y_{j}}{\partial net_{i}} \right] \left[ \frac{\partial net_{i}}{\partial w_{ij}} \right]
$$
\n
$$
= -\eta \left[ -e_{j} \left[ \frac{\partial y_{j}}{\partial net_{i}} \right] \left[ x_{i} \right]
$$
\nIf sigmoid is used as activation function;  
\n
$$
\Delta w_{ij} = -\eta \left[ -e_{j} \right] \left[ (1 - y_{j}) y_{j} \right] x_{i} = \eta e_{j} (1 - y_{j}) y_{j} x_{i}
$$
\n
$$
\frac{U_{\text{mut ORHAN, PhD.}}}{U_{\text{mut ORHAN, PhD.}}}
$$

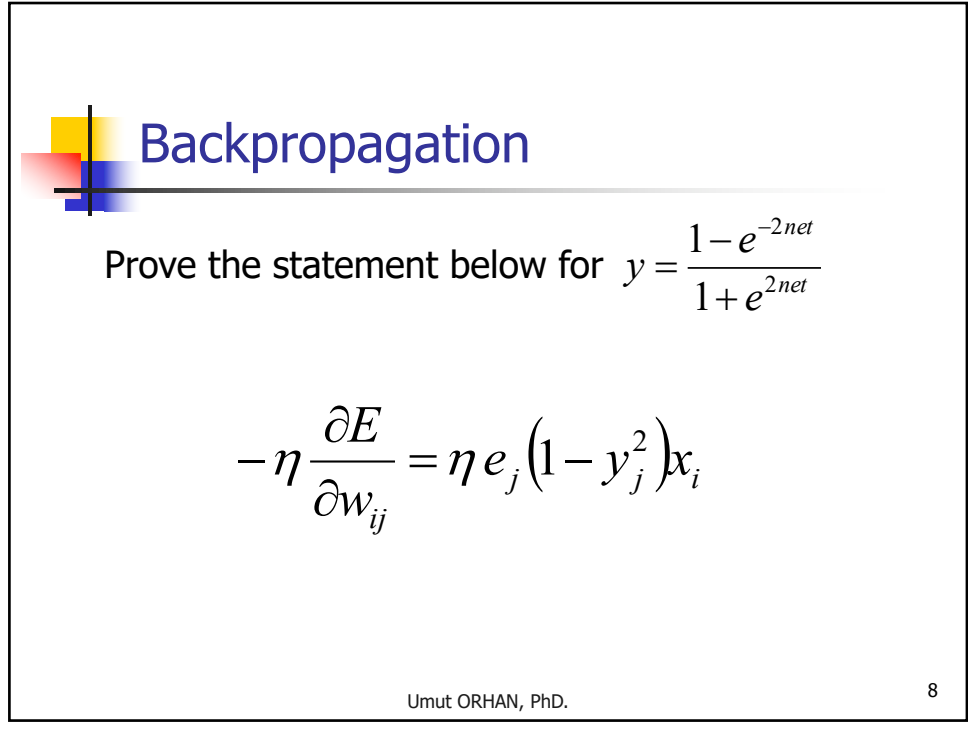

## Momentum Effect

While system converges through the optimal result step by step using gradient descent, sometimes it gets stuck to one of the local minimum points and the global target cannot be reached. To prevent this, a portion (  $\alpha$ ) of value change occured in previous step is used as a momentum effect.

$$
\Delta w_{ij}(t+1) = -\eta \frac{\partial E}{\partial w_{ij}} + \alpha \Delta w_{ij}(t)
$$

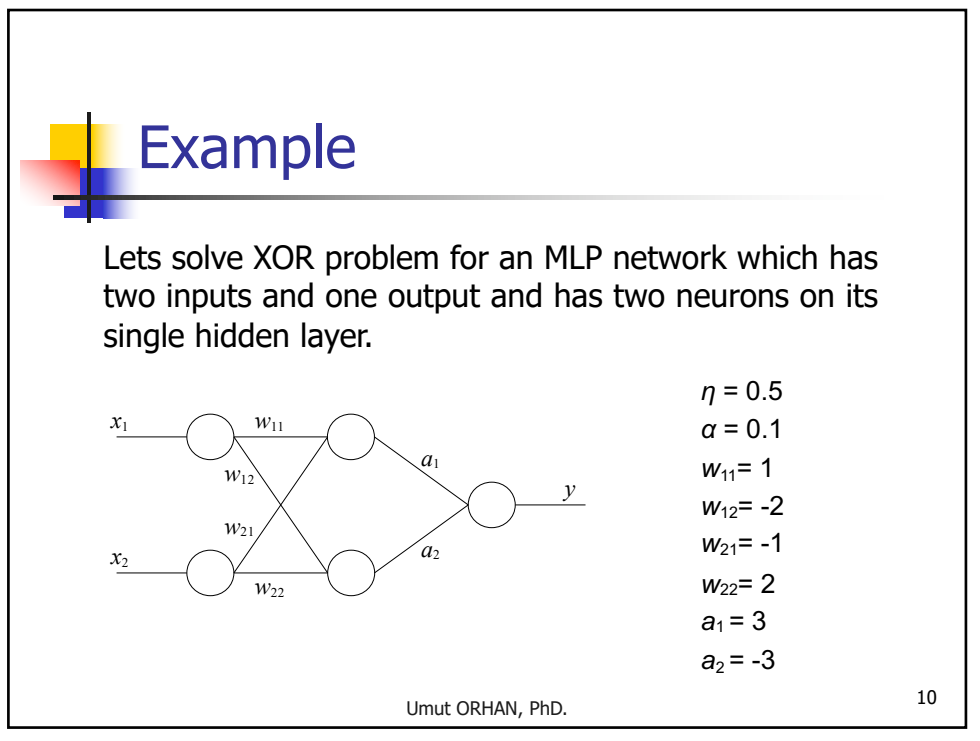

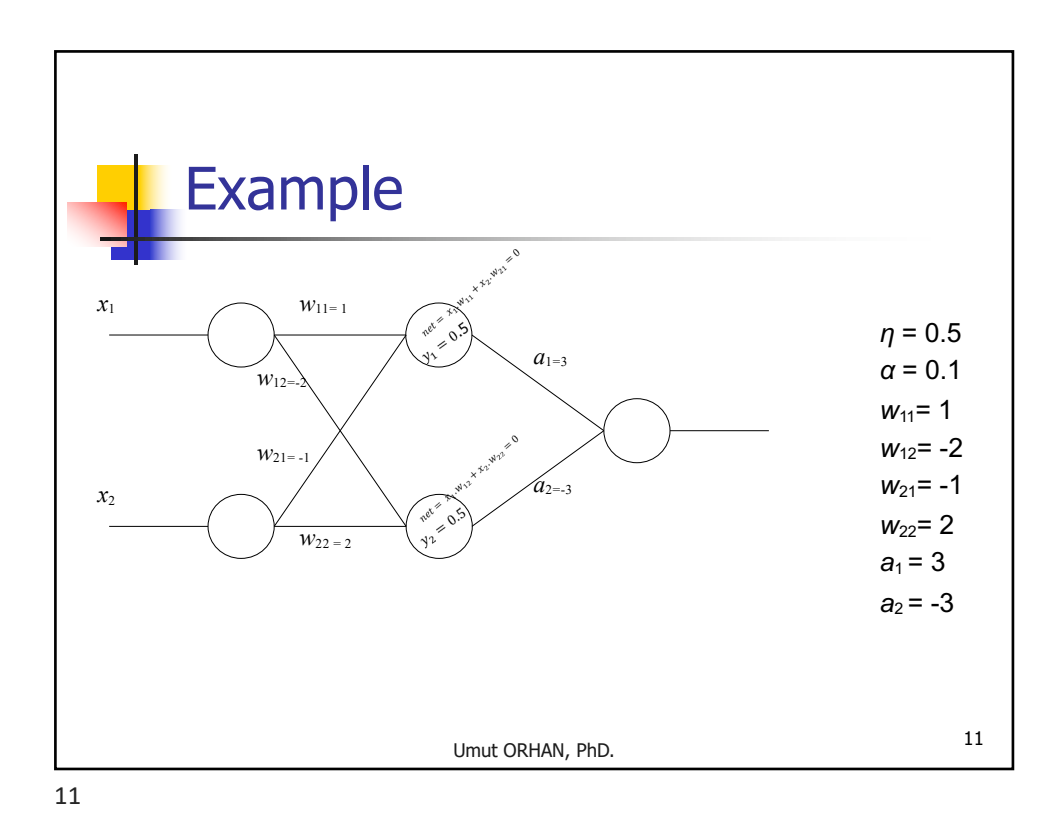

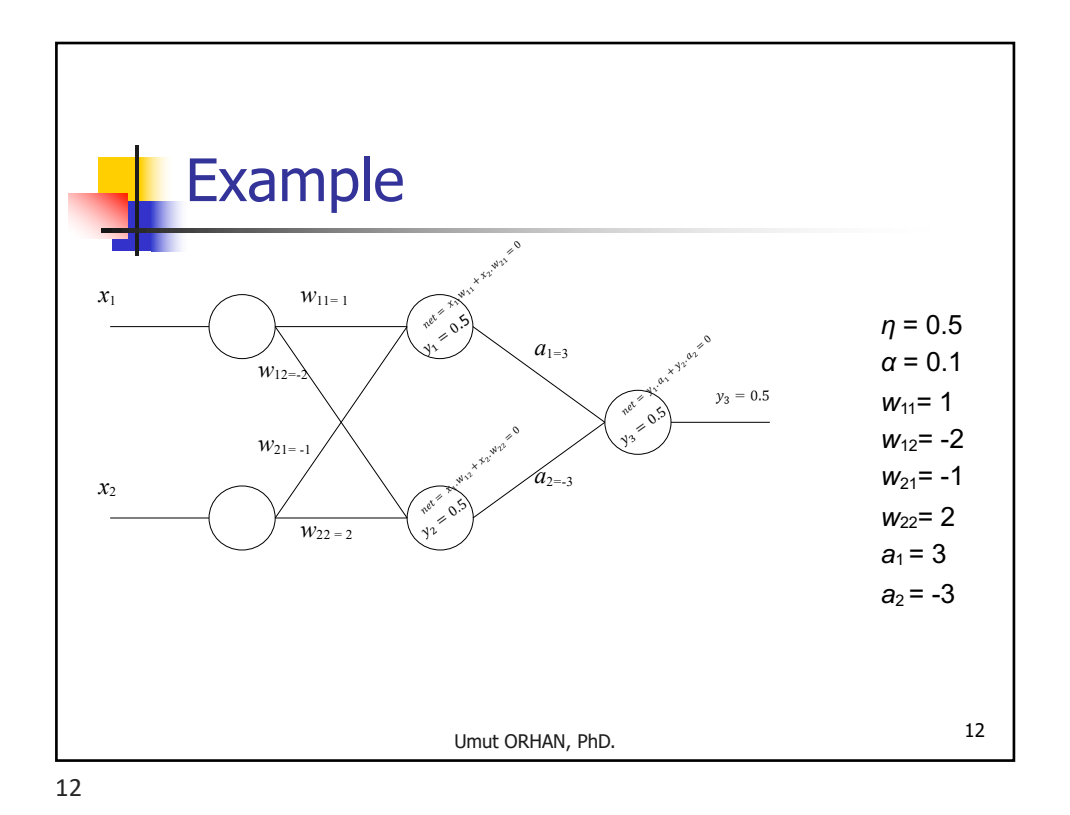

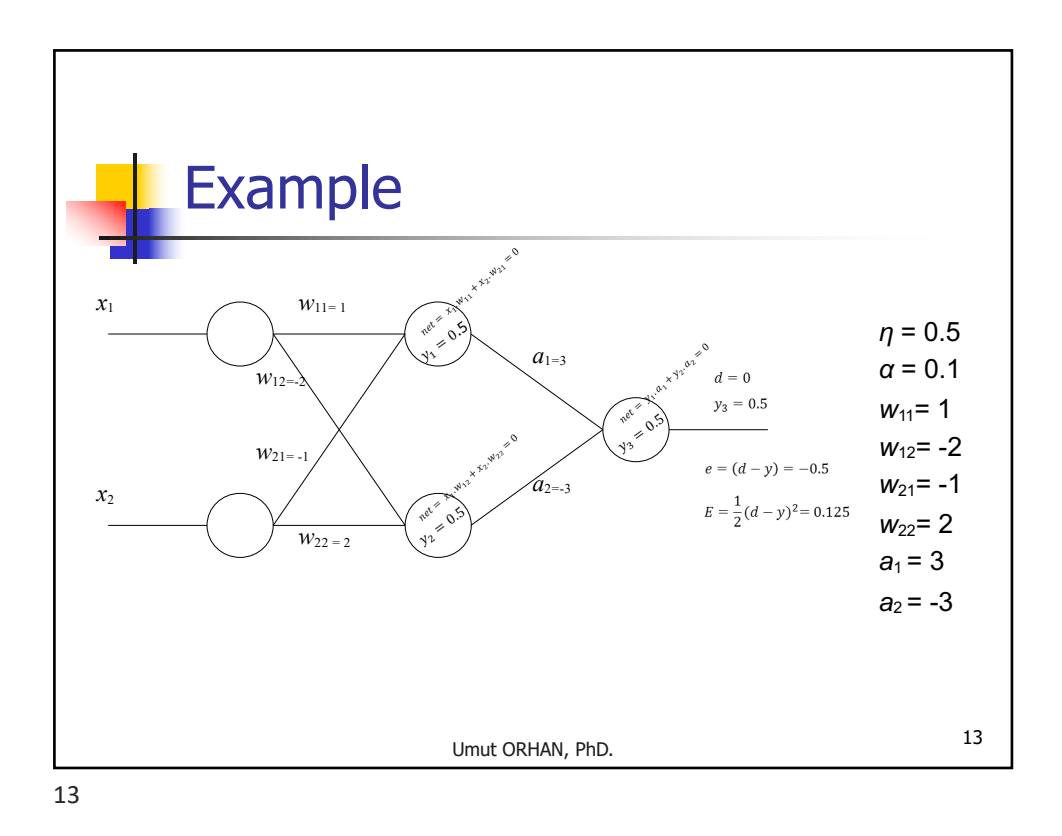

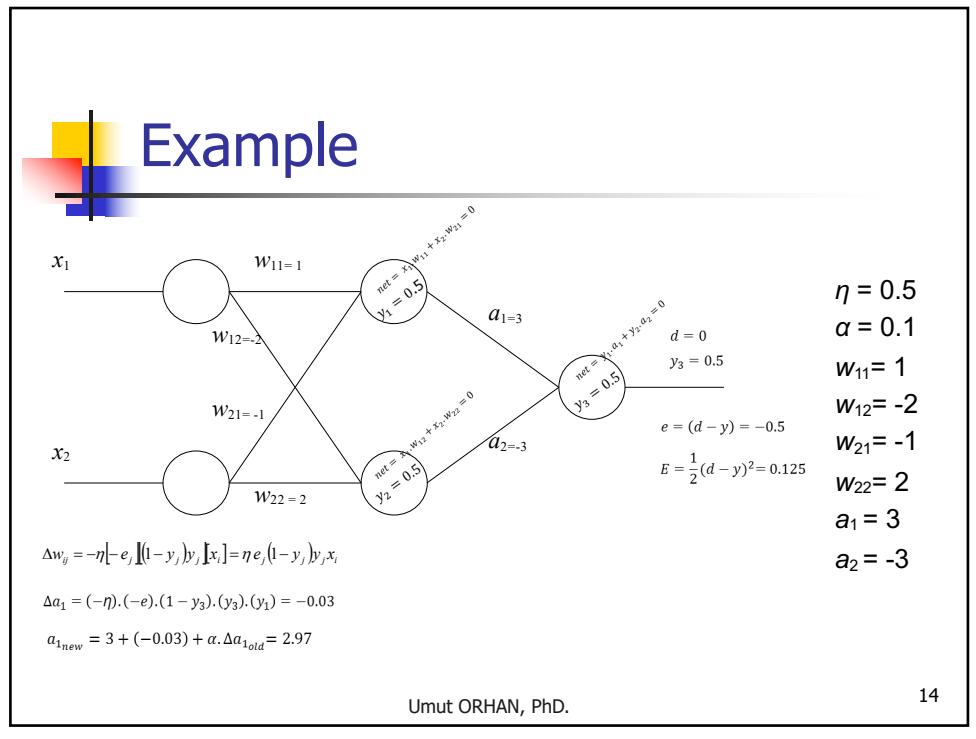

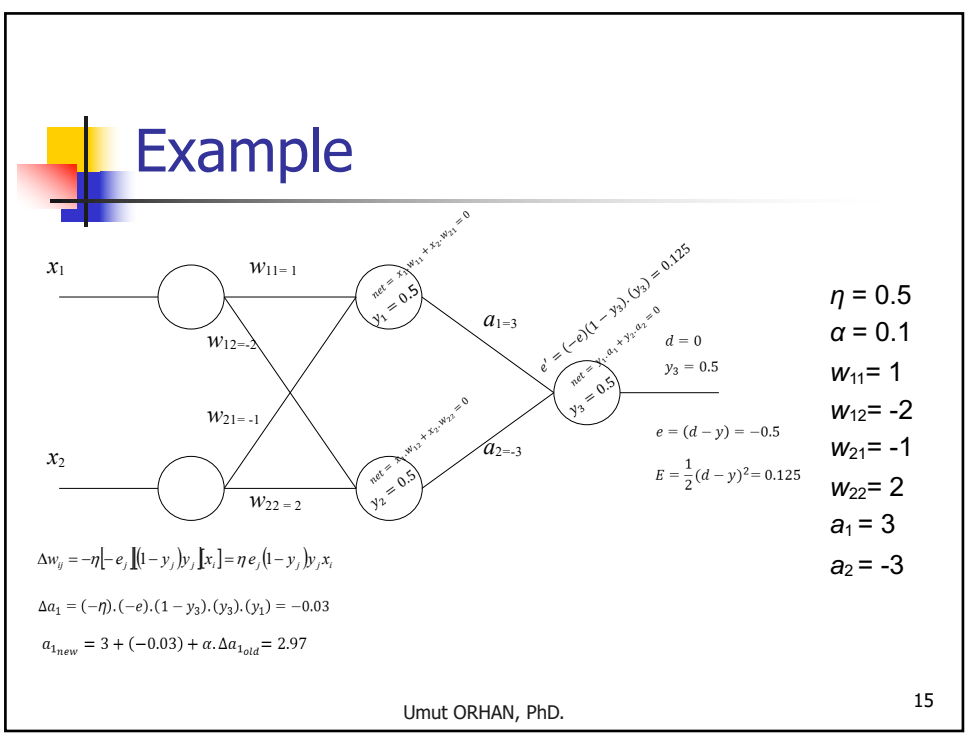

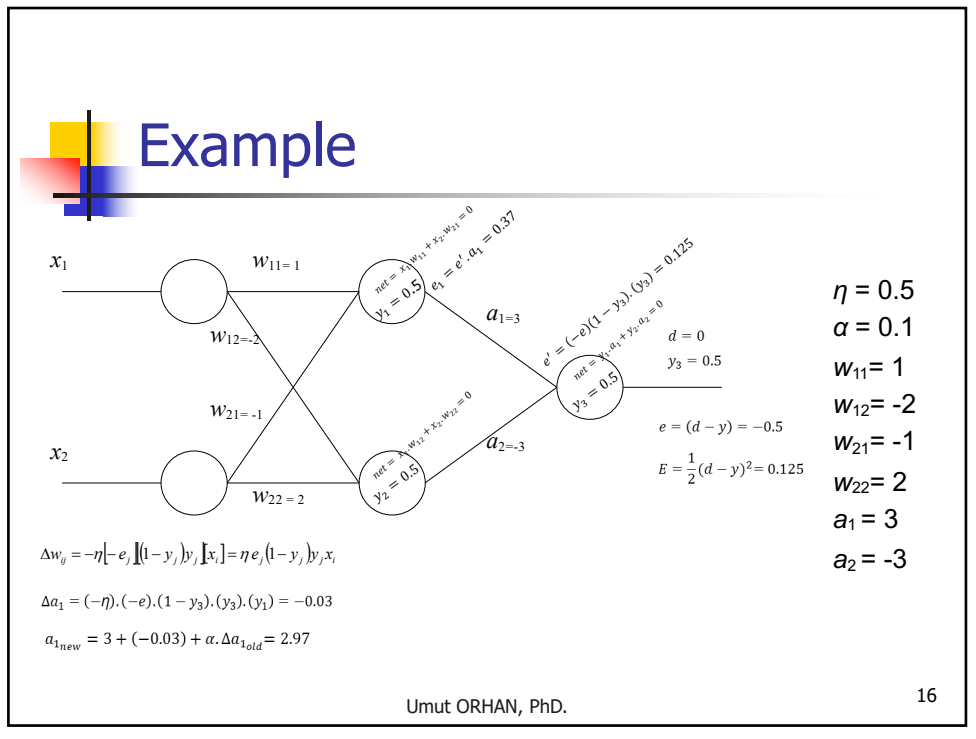

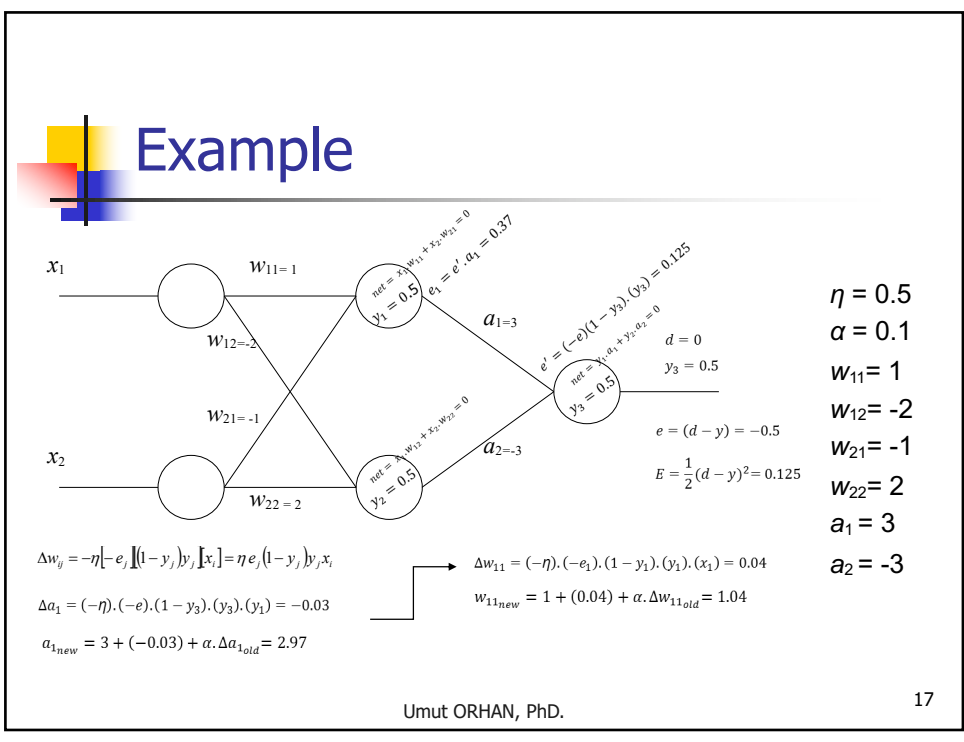

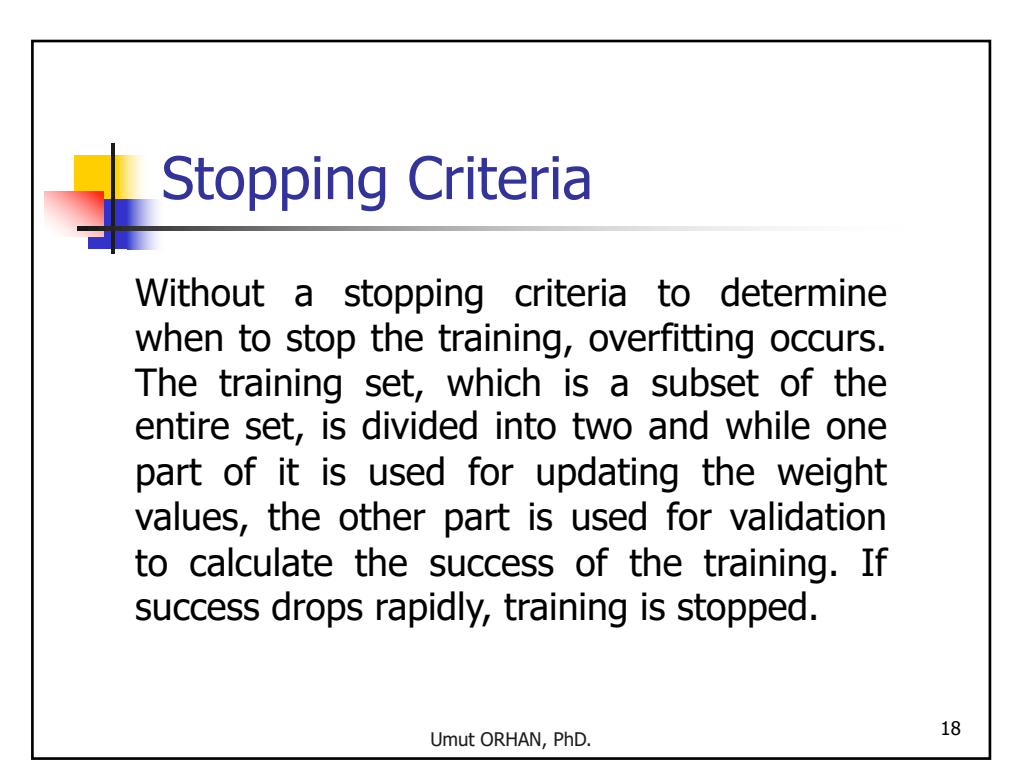

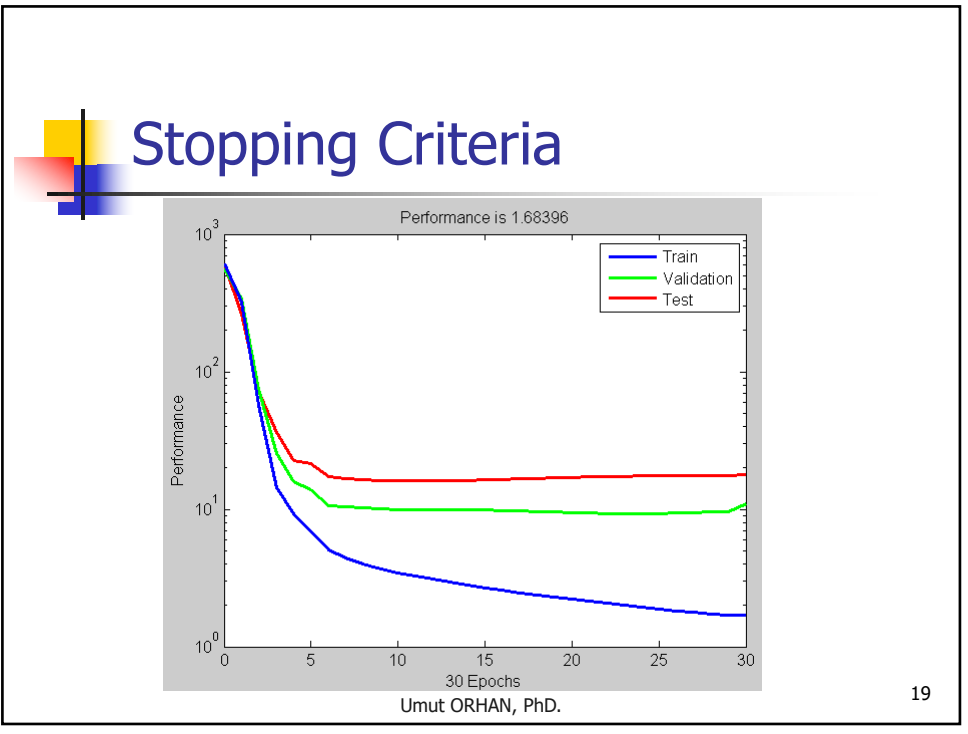